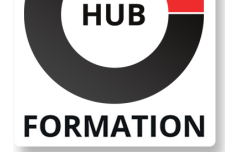

#### **ET METIERS DE L'INFORMATIQUE**

# Formation Javascript - Fondamentaux

# Développer des applications Web dynamiques à partir du langage JavaScript associant l'utilisation de sa composante AJAX et du Framework jQuery

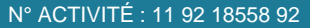

TÉLÉPHONE : 01 85 77 07 07 **E-MAIL : inscription@hubformation.com** 

Un temps délaissé, JavaScript est revenu sur le devant de la scène avec l'émergence du Web 2.0. Son utilisation permet de rendre les pages web plus interactives et conviviales pour l'internaute. Sa maîtrise est aussi un préalable indispensable avant d'aborder le développement d'applications Internet riches avec Ajax (Asynchronous JavaScript ans XML).

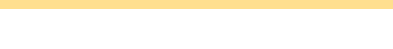

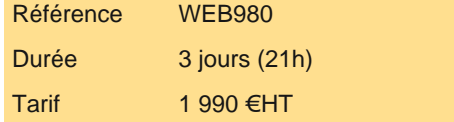

# **Objectifs**

| Maîtriser l'utilisation des balises et feuilles de style HTML5/CSS3

- Utiliser JavaScript pour gérer l'interactivité d'un site web
- Savoir construire son site en Responsive Design
- | Gérer les évènements et les manipulations dynamiques

# Public

- | Développeurs Web
- | Architectes Web
- Chefs de projet
- | Webmasters...

# Prérequis

| Disposer de connaissances en langages HTML et CSS | Connaître la programmation structurée

# Programme de la formation

## **Introduction**

| JavaScript pour quoi faire ?

- | L'environnement du client Web
- Le navigateur
- | Le modèle client / serveur
- Les outils

| Insérer un script dans un document HTML/XHTML

## **JavaScript : le coeur du langage**

| La syntaxe

Les variables et les constantes

Les fonctions globales : afficher des informations (console, alert) et interroger l'utilisateur (prompt)

| Les opérateurs

| Les structures de contrôle

| Les fonctions : définition, arguments, fonctions littérales, fonctions sous forme de données

| Les objets personnalisés : constructeur, méthodes et propriétés, prototype, objets littéraux, objets sous forme de tableaux associatifs

| Les objets globaux : Array, Date, Math, RegExp, String... Manipuler les tableaux, les dates, les chaînes de caractères

# **SESSIONS** PROGRAMMÉES

## A DISTANCE (FRA)

 du 19 au 21 mai 2025 du 15 au 17 juillet 2025

## PARIS

 du 19 au 21 mai 2025 du 15 au 17 juillet 2025

## AIX-EN-PROVENCE

 du 19 au 21 mai 2025 du 8 au 10 septembre 2025

## BORDEAUX

 du 19 au 21 mai 2025 du 15 au 17 juillet 2025

## **GRENOBLE**

 du 19 au 21 mai 2025 du 15 au 17 juillet 2025

## LILLE

 du 19 au 21 mai 2025 du 8 au 10 septembre 2025

## **LYON**

 du 19 au 21 mai 2025 du 15 au 17 juillet 2025

## NANTES

 du 15 au 17 juillet 2025 du 27 au 29 octobre 2025

VOIR TOUTES LES DATES

Les principaux objets : window, document, location, screen, navigatior, form... Leurs propriétés et méthodes

Manipuler des fenêtres

| Gérer des timers

### **Le DOM**

| Introduction au XML, XHTML et HTML

| Le DOM et les navigateurs

| Sélectionner des éléments : API Selector Lvl 1 & 2

| Manipuler des éléments : créer et insérer de nouveaux éléments, modifier les attributs d'un élément, modifier le contenu

#### **La gestion des évènements**

| Le gestionnaire d'évènements | Modèle DOM L'obiet Event

La propagation des évènements

| Compatibilité avec les différents navigateurs

## **Les formulaires**

| Les différents éléments d'un formulaire

| Vérifier les données saisies dans les différents champs

| Soumettre un formulaire

## **Les styles CSS**

| Rappel sur les styles CSS Manipuler les styles CSS | Modifier une propriété de style d'un élément | Modifier la classe d'un élément | Modifier l'aspect d'un élément | Déplacer, afficher, masquer, réduire un élément

#### **Requêtes avec un serveur**

| Présentation et historique d'Ajax | ActiveX | XMLhttpRequest | Fetch

## **Introduction à JQuery**

| Présentation de la librairie Manipulation du DOM (sélection, création, modification, suppression de noeuds) Gestion des événements Création d'effets / animation | Modification des styles | Unobstrusive JavaScript avec jQuery

# Méthode pédagogique

Les nombreux travaux pratiques qui ponctuent la formation permettent aux participants de mettre immédiatement en application leurs acquis et d'acquérir ainsi une première expérience du développement avec JavaScript.Les trucs et astuces d'intervenants spécialistes de la création de sites Web.Les techniques pour améliorer l'interactivité de ses pages Web.

# Méthode d'évaluation

Tout au long de la formation, les exercices et mises en situation permettent de valider et contrôler les acquis du stagiaire. En fin de formation, le stagiaire complète un QCM d'auto-évaluation.

# Suivre cette formation à distance

Voici les prérequis techniques pour pouvoir suivre le cours à distance :

| Une connexion Internet de type ADSL ou supérieure. Attention, une connexion Internet ne permettant pas, par exemple, de recevoir la télévision par Internet, ne sera pas suffisante, cela engendrera des déconnexions intempestives du stagiaire et dérangera toute la classe.

| Privilégier une connexion filaire plutôt que le Wifi.

| Avoir accès au poste depuis lequel vous suivrez le cours à distance au moins 2 jours avant la formation pour effectuer les tests de connexion préalables.

| Votre numéro de téléphone portable (pour l'envoi du mot de passe d'accès aux supports de cours et pour une messagerie instantanée autre que celle intégrée à la classe virtuelle).

| Selon la formation, une configuration spécifique de votre machine peut être attendue, merci de nous contacter.

| Pour les formations incluant le passage d'une certification la dernière journée, un voucher vous est fourni pour passer l'examen en liane.

| Pour les formations logiciel (Adobe, Microsoft Office...), il est nécessaire d'avoir le logiciel installé sur votre machine, nous ne fournissons pas de licence ou de version test.

| Horaires identiques au présentiel.

# Accessibilité

Les sessions de formation se déroulent sur des sites différents selon les villes ou les dates, merci de nous contacter pour vérifier l'accessibilité aux personnes à mobilité réduite.

Pour tout besoin spécifique (vue, audition...), veuillez nous contacter au 01 85 77 07 07.